**GaussDB(for MySQL)**

#### **Service Overview**

**Issue** 02 **Date** 2023-04-03

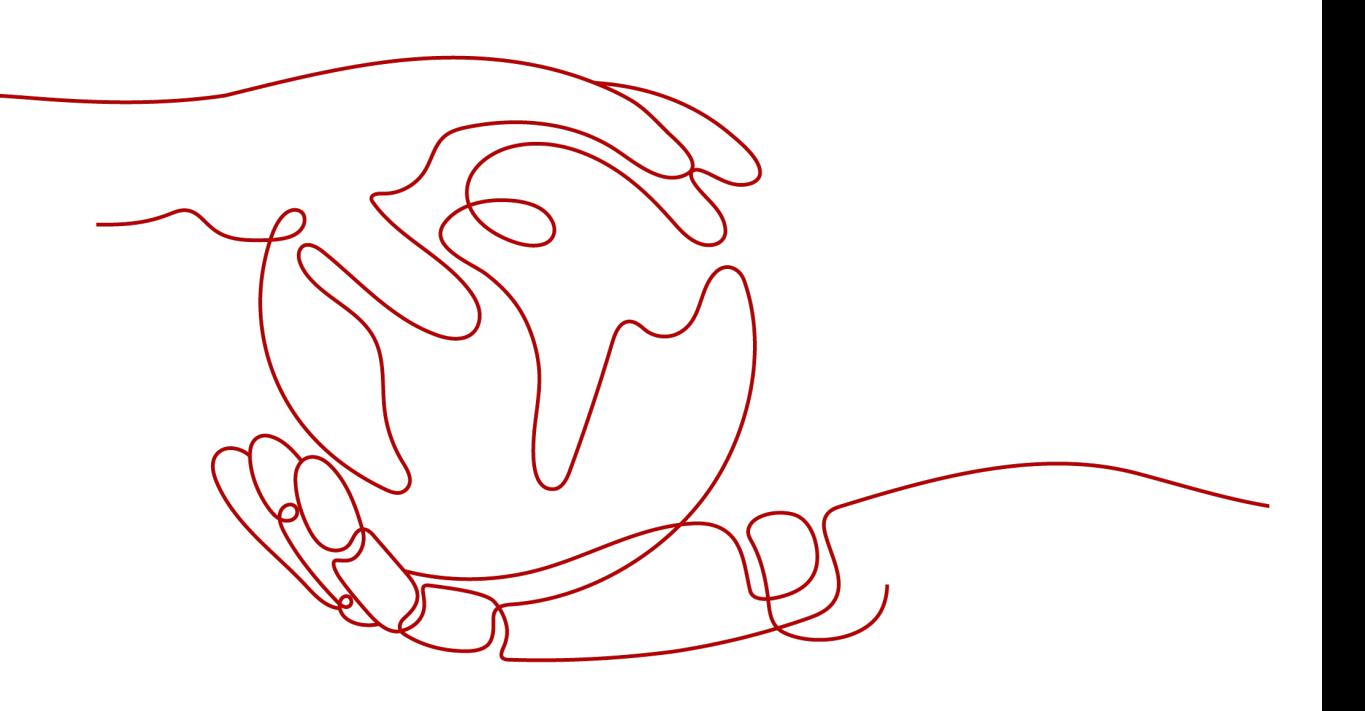

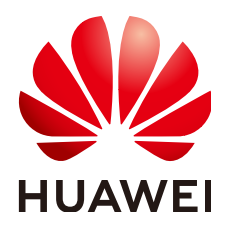

**HUAWEI TECHNOLOGIES CO., LTD.**

#### **Copyright © Huawei Technologies Co., Ltd. 2023. All rights reserved.**

No part of this document may be reproduced or transmitted in any form or by any means without prior written consent of Huawei Technologies Co., Ltd.

#### **Trademarks and Permissions**

 $\triangle \triangleright$ HUAWEI and other Huawei trademarks are trademarks of Huawei Technologies Co., Ltd. All other trademarks and trade names mentioned in this document are the property of their respective holders.

#### **Notice**

The purchased products, services and features are stipulated by the contract made between Huawei and the customer. All or part of the products, services and features described in this document may not be within the purchase scope or the usage scope. Unless otherwise specified in the contract, all statements, information, and recommendations in this document are provided "AS IS" without warranties, guarantees or representations of any kind, either express or implied.

The information in this document is subject to change without notice. Every effort has been made in the preparation of this document to ensure accuracy of the contents, but all statements, information, and recommendations in this document do not constitute a warranty of any kind, express or implied.

#### **Huawei Technologies Co., Ltd.**

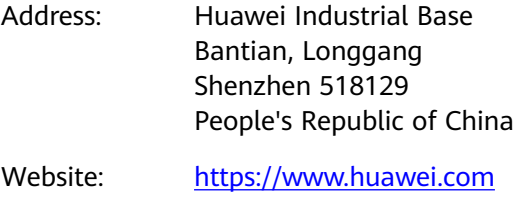

Email: support@huawei.com

#### **Contents**

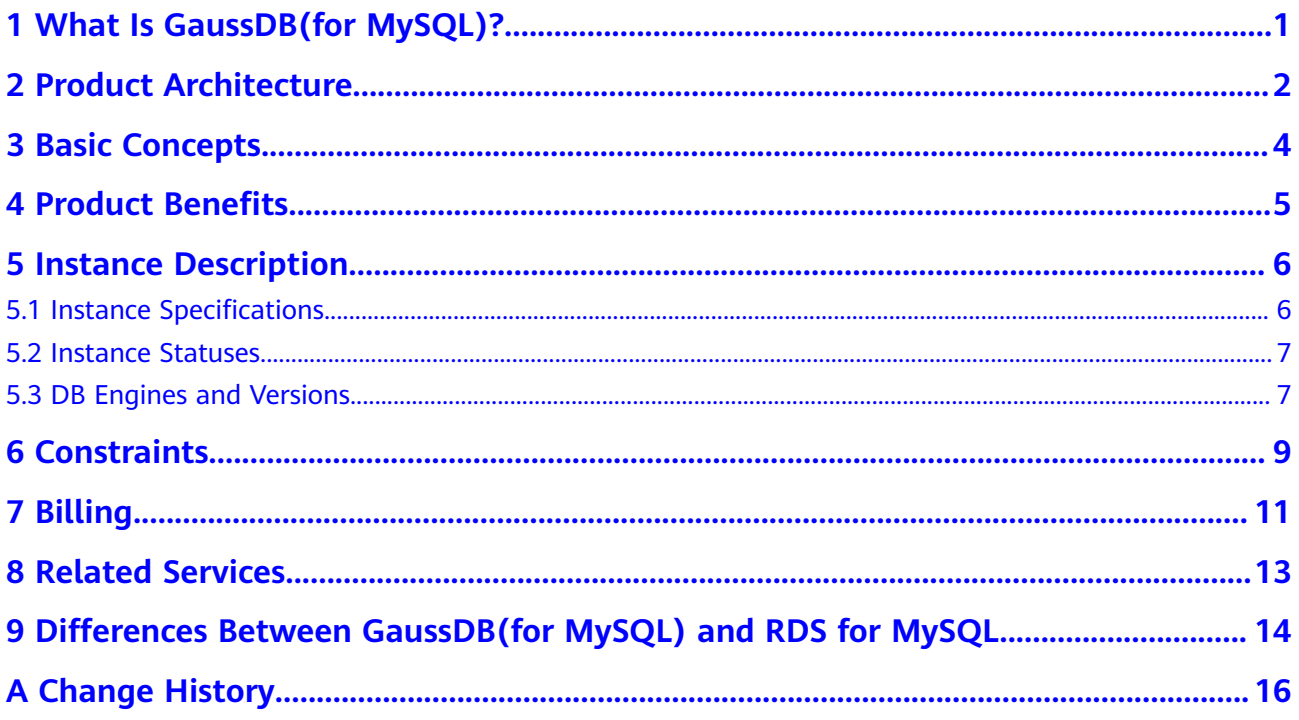

### <span id="page-3-0"></span>**1 What Is GaussDB(for MySQL)?**

GaussDB(for MySQL) is an enterprise-grade distributed database fully compatible with MySQL. Data functions virtualization (DFV) is used to decouple storage from compute and can auto scale up to 128 TB per instance. A failover can be performed within seconds. It provides the superior performance of a commercial database at the price of an open-source database.

GaussDB(for MySQL) currently supports the DB engines and versions listed in **[DB](#page-9-0) [Engines and Versions](#page-9-0)**.

# **2 Product Architecture**

<span id="page-4-0"></span>The GaussDB(for MySQL) architecture consists of three layers. From bottom to top, they are:

- 1. Storage node layer. Data functions virtualization (DFV) storage provides distributed, strong-consistency, and high-performance storage, featuring high data reliability and excellent horizontal scalability. The data reliability is no less than 99.999999999% (11 nines). DFV is a solution for a data-centric fullstack service architecture with decoupled storage and compute.
- 2. Storage abstraction layer. This layer is key to ensuring database performance. It connects to the DFV storage pool below it and provides semantics upward for ensuring efficient storage scheduling. Table file operations are abstracted into distributed storage.
- 3. SQL parsing layer: 100% compatible with open-source MySQL 8.0. You can use MySQL-native syntax and tools to migrate your workloads from MySQL to GaussDB(for MySQL), saving your time and efforts. In addition to full compatibility with MySQL, GaussDB(for MySQL) comes with an optimized kernel and a hardened system. It is part of an open ecosystem and provides commercial capabilities of native MySQL.

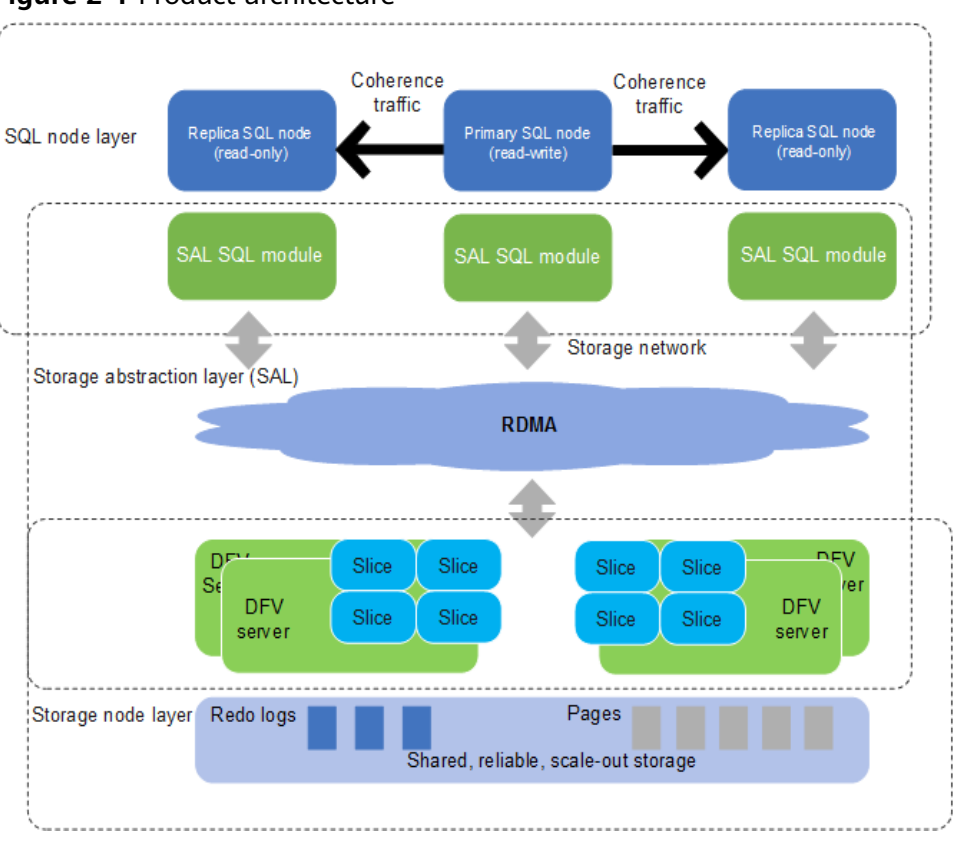

**Figure 2-1** Product architecture

## **3 Basic Concepts**

<span id="page-6-0"></span>Before using GaussDB(for MySQL), you should be familiar with the following concepts.

- Regions are defined by a combination of geographical location and network latency. Public services, such as Elastic Cloud Server (ECS), Elastic Volume Service (EVS), Object Storage Service (OBS), Virtual Private Cloud (VPC), Elastic IP (EIP), and Image Management Service (IMS), are shared within the same region. Regions can be universal or dedicated. A universal region provides all sorts of cloud services for all users. A dedicated region provides only services of a given type or only for specific users. Generally, GaussDB(for MySQL) instances and ECSs must be located in the same region for high access performance.
- Availability zone (AZ): An AZ contains one or multiple physical data centers. Each AZ has independent cooling, fire extinguishing, moisture-proofing, and electricity facilities. Within an AZ, computing, network, storage, and other resources are logically divided into instances. An AZ is a geographic location with independent power supply and network facilities in a region.

AZs are physically isolated but interconnected over an intranet. Each AZ provides cost-effective and low-latency network connections that are unaffected by faults in other AZs. As a result, provisioning GaussDB(for MySQL) instances in separate AZs protects your applications against local faults that occur in a single location. AZs within the same region have no functional differences.

Instance specifications: Each instance is configured with compute and memory resources, for example, 16 vCPUs and 64 GB.

## **4 Product Benefits**

<span id="page-7-0"></span>GaussDB(for MySQL) is an enterprise-grade cloud database with decoupled compute and storage.

#### **Performance**

GaussDB(for MySQL) can deliver seven times the performance of open-source MySQL and achieve millions of queries per second (QPS).

#### **Scalability**

- Horizontal scaling: You can add up to 15 read replicas within minutes as required.
- Vertical scaling: You can change the vCPUs and memory of instances to process uncertain workload growth.
- Storage scaling: The storage automatically grows as the amount of data in your database increases. An instance supports up to 128 TB of storage.

#### **Reliability**

GaussDB(for MySQL) supports cross-AZ and remote disaster recovery for financialgrade reliability.

There are three data copies to ensure data security.

#### **Compatibility**

GaussDB(for MySQL) is fully compatible with MySQL, so there is no need to reconstruct applications.

#### **Middleware-free architecture**

When the service performance is normal, Distributed Database Middleware (DDM) is not required.

# **5 Instance Description**

#### <span id="page-8-0"></span>**5.1 Instance Specifications**

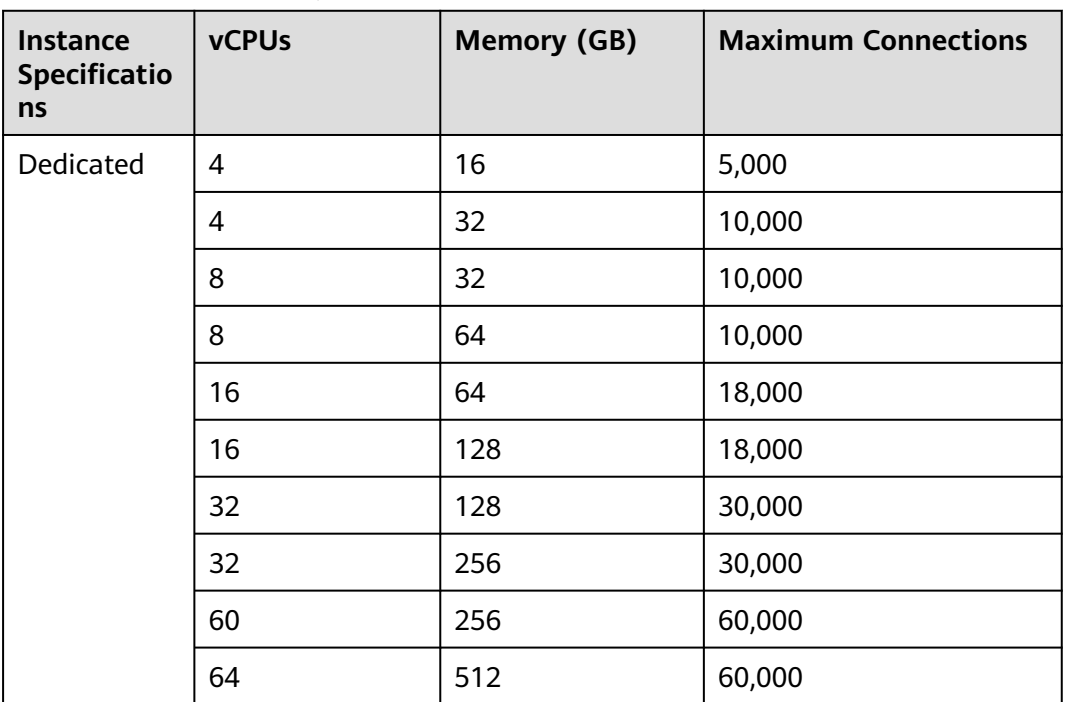

#### **Table 5-1** x86 instance specifications

The DB instance specifications vary according to site requirements.

#### $\Box$  Note

You can use **max\_connections** to configure the maximum number of connections for an instance.

#### <span id="page-9-0"></span>**5.2 Instance Statuses**

#### **Instance Statuses**

The status of an instance reflects the health of the instance. You can view the instance status on the console.

| <b>Status</b>                          | <b>Description</b>                                                               |  |
|----------------------------------------|----------------------------------------------------------------------------------|--|
| Available                              | The instance is available.                                                       |  |
| Abnormal                               | The instance is abnormal.                                                        |  |
| Creating                               | The instance is being created.                                                   |  |
| Creation failed                        | The instance failed to be created.                                               |  |
| Rebooting                              | The instance is being rebooted.                                                  |  |
| Changing a DB<br>instance name         | The instance name is being changed.                                              |  |
| Changing port                          | The instance port is being changed.                                              |  |
| Changing<br>instance<br>specifications | The CPU and memory specifications of the instance are being<br>changed.          |  |
| Adding read<br>replicas                | Read replicas are being added to the instance.                                   |  |
| Deleting a read<br>replica             | The read replica is being deleted from the DB instance.                          |  |
| Promoting to<br>primary                | A read replica is being promoted to primary.                                     |  |
| Creating                               | The backup is being created.                                                     |  |
| Changing<br>certificate<br>settings    | The certificate settings of the instance are being changed.                      |  |
| Deleted                                | The instance has been deleted and will not be displayed in<br>the instance list. |  |

**Table 5-2** Instance statuses

#### **5.3 DB Engines and Versions**

**[Table 5-3](#page-10-0)** lists the DB engines and versions supported by GaussDB(for MySQL).

#### <span id="page-10-0"></span>**Table 5-3** DB engines and versions

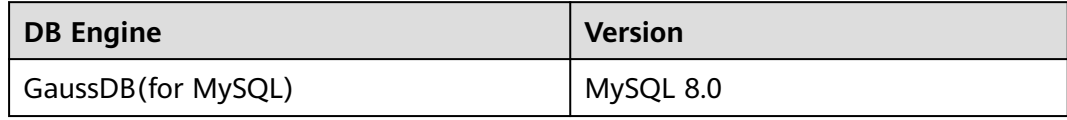

## **6 Constraints**

<span id="page-11-0"></span>To ensure the stability and security of GaussDB(for MySQL), certain constraints are put in place for access or permission control. **Table 6-1** and **[Table 6-2](#page-12-0)** describe such constraints.

#### **Table 6-1** Function constraints

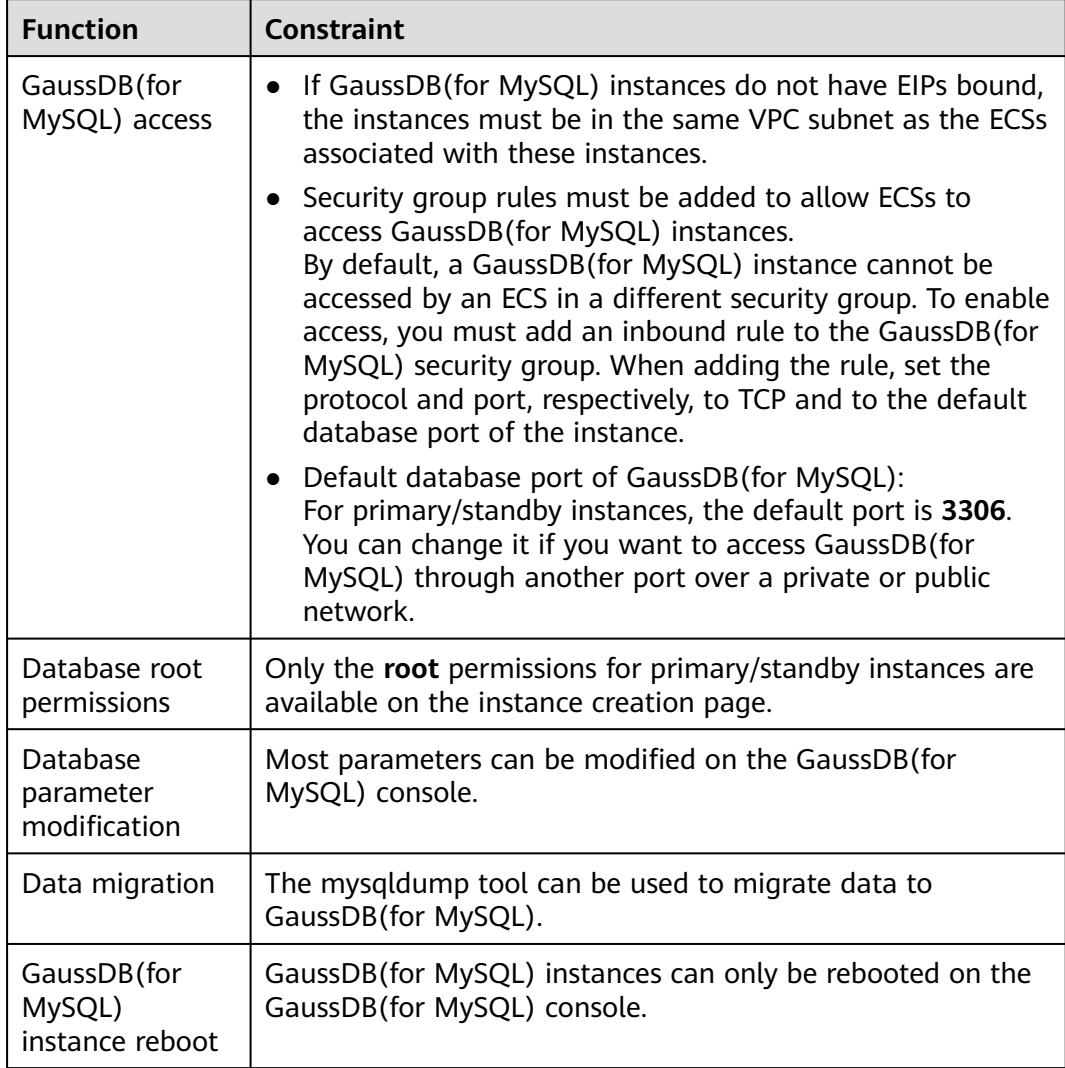

<span id="page-12-0"></span>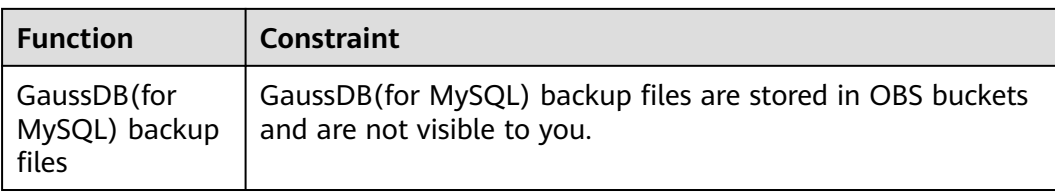

#### **Table 6-2** Naming constraints

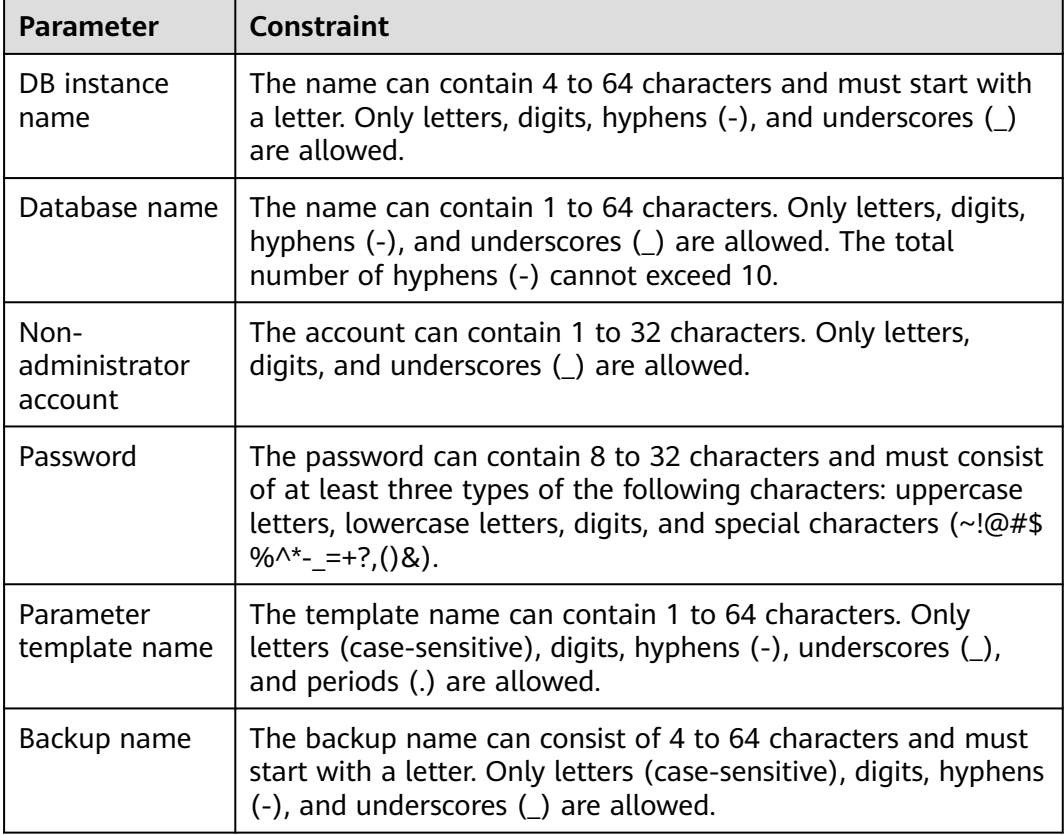

## **7 Billing**

<span id="page-13-0"></span>You only pay for what you use. There is no minimum charge.

#### **Billing Item**

**Table 1** shows GaussDB(for MySQL) billing items.

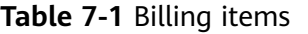

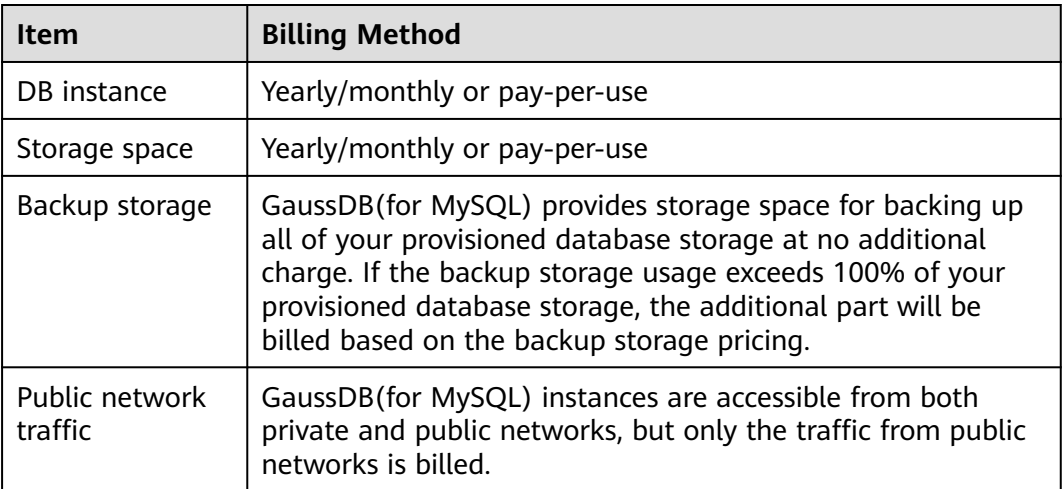

#### **Billing Modes**

GaussDB(for MySQL) provides the following two billing modes:

- Yearly/Monthly: Provides a larger discount than pay-per-use billing and is recommended for long-term use. If the storage space of a yearly/monthly instance is full, the additional space will be billed on a pay-per-use basis.
- Pay-per-Use (hourly): allows you to pay for only the resources you actually use. Pricing is listed on a per-hour basis, but bills are calculated down to the second.

#### **Configuration Changes**

● Modifying instance specifications: You can change vCPUs and memory of instances based on service requirements. After the modification, you are billed based on the new specifications.

## **8 Related Services**

<span id="page-15-0"></span>The following figure shows the relationship between GaussDB(for MySQL) and other services.

**Table 8-1** Related services

| <b>Service</b>                                 | <b>Description</b>                                                                                                    |  |
|------------------------------------------------|----------------------------------------------------------------------------------------------------|--|
| <b>Elastic Cloud</b><br>Service (ECS)          | Enables you to access GaussDB(for MySQL) through an<br>internal network. You can then access applications faster<br>and you do not need to pay for public network traffic. |  |
| Virtual Private<br>Cloud (VPC)                 | Isolates your networks and controls access to your<br>GaussDB(for MySQL) instances.                                                                                        |  |
| Object Storage<br>Service (OBS)                | Stores automated and manual backups of your<br>GaussDB(for MySQL) instances.                                                                                               |  |
| Cloud Trace<br>Service (CTS)                   | Records operations on cloud service resources.                                                                                                    |  |
| Data Replication<br>Service (DRS)              | Smoothly migrates databases to the cloud.                                                                                                    |  |
| Tag Management<br>Service (TMS)                | Makes it simple for users to implement, manage, and<br>maintain tags on cloud resources.                                                                                   |  |
| Distributed<br>Database<br>Middleware<br>(DDM) | Connects to multiple GaussDB (for MySQL) instances and<br>allows you to access distributed databases.                                                                      |  |

### <span id="page-16-0"></span>**9 Differences Between GaussDB(for MySQL) and RDS for MySQL**

GaussDB(for MySQL) has good performance, scalability, and usability. For details, see **Table 9-1**.

| <b>Item</b>          | <b>RDS for MySQL</b>                                                                                                    | <b>GaussDB(for MySQL)</b>                                                                                                    |
|----------------------|----------------------------------------------------------------------------------------------------|----------------------------------------------------------------------------------------------------|
| Archit<br>ectur<br>e | Traditional primary/standby<br>architecture. Data is synchronized<br>between the primary and standby<br>nodes using binlog. | Decoupled storage and compute<br>architecture. Compute nodes share<br>the same data and data does not<br>need to be synchronized using<br>binlog.                                                                                                    |
| Perfor<br>manc<br>e  | Hundreds of thousands of QPS,<br>delivering three times the<br>performance of the open-source<br>MySQL in high concurrency. | Millions of QPS, delivering seven<br>times the performance of the<br>open-source MySQL. In complex<br>queries, operations, such as<br>column extraction, conditional<br>filtering, and aggregation<br>calculation, can be pushed down<br>to the storage layer, improving the<br>performance by dozens of times<br>compared with traditional<br>databases. |

**Table 9-1** Differences between GaussDB(for MySQL) and RDS for MySQL

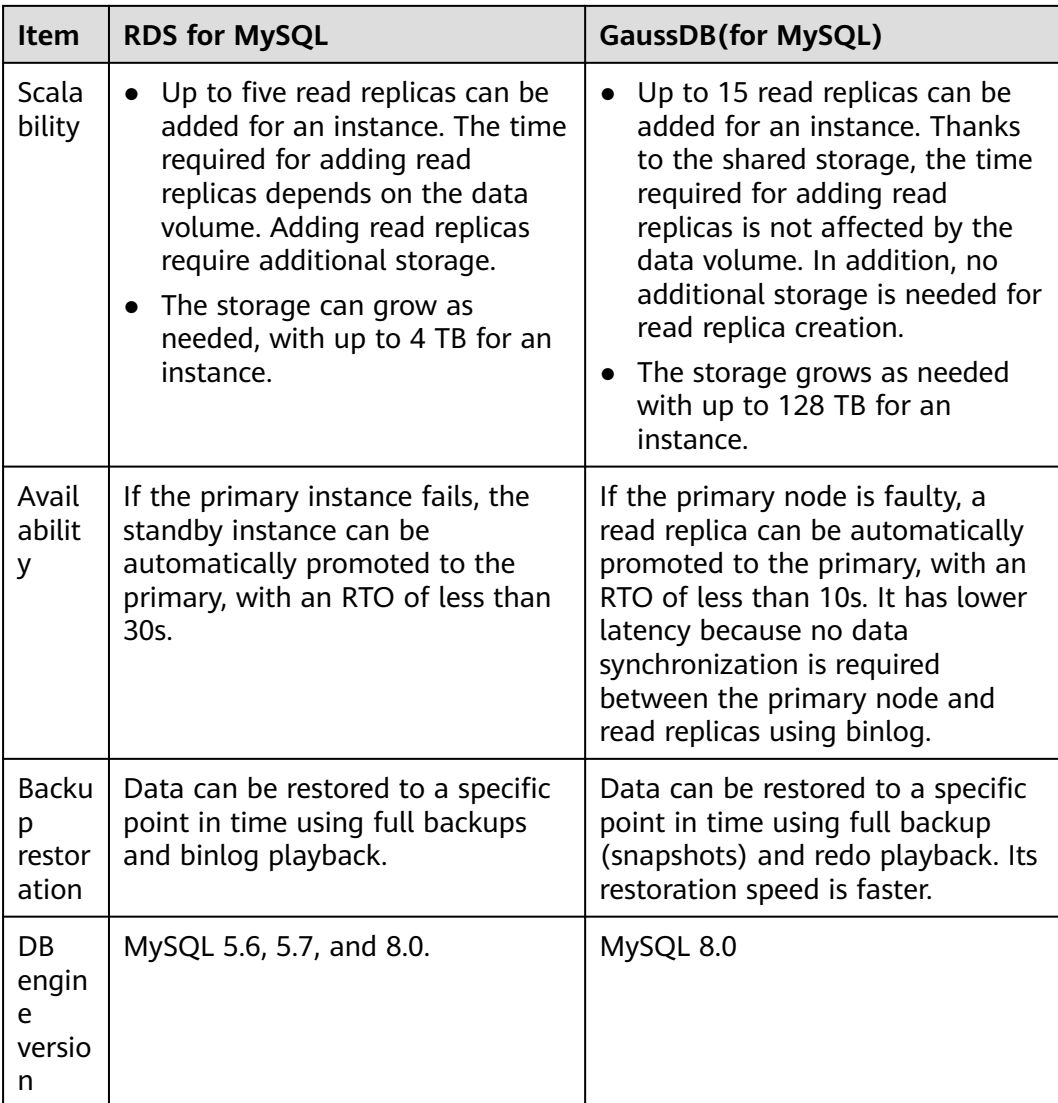

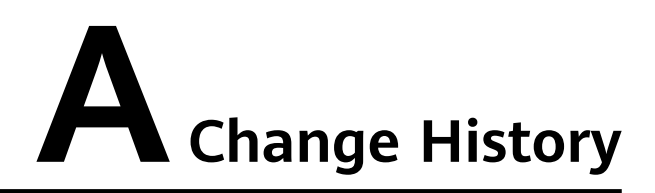

<span id="page-18-0"></span>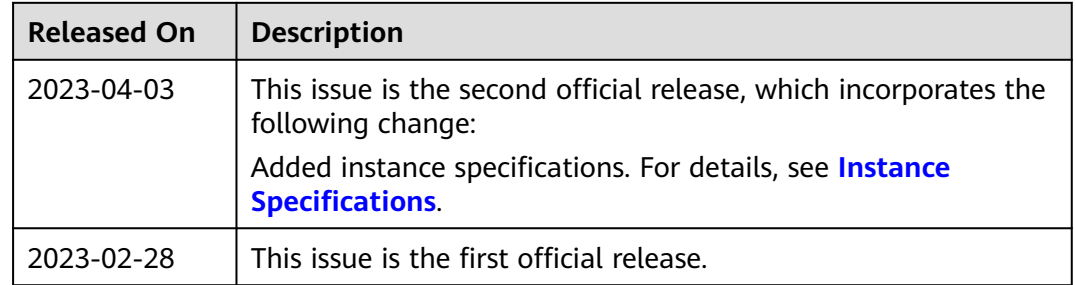